## **CS 312 Spring 2002**

Lecture 16 The Environment Model

## **Substitution Model** • Represents computation as doing *substitutions* for *bound variables* at reduction of let, application: let val  $x = v$  in  $e \mapsto e\{v/x\}$  $(f_n(x; t) = >e)(v) \mapsto e\{v/x\}$  $let val x = fn z: 'a=>z in$ **x(x(x)) end (fn z=>z)((fn z=>z)(fn z=>z))**

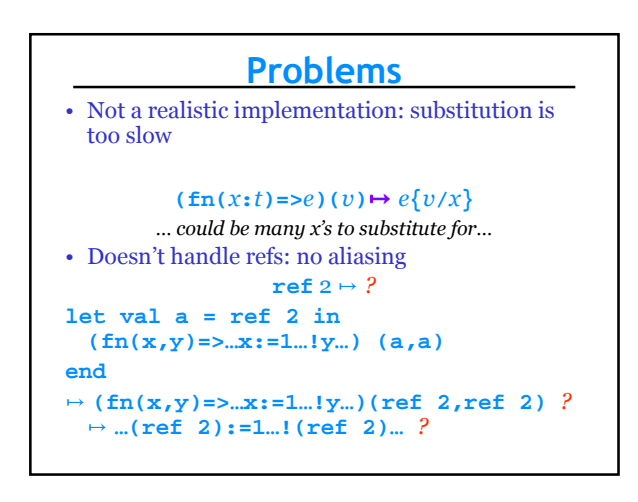

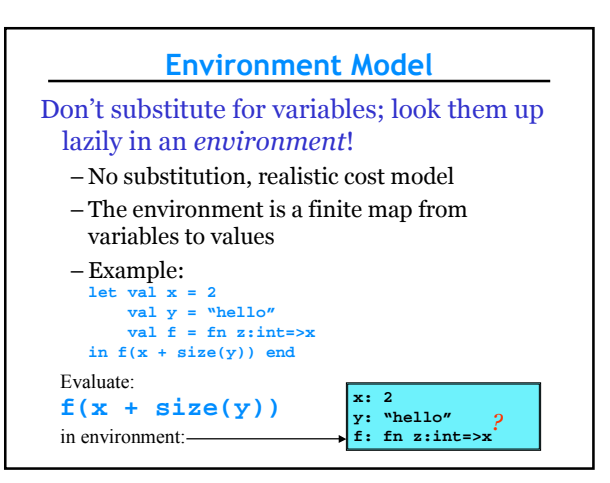

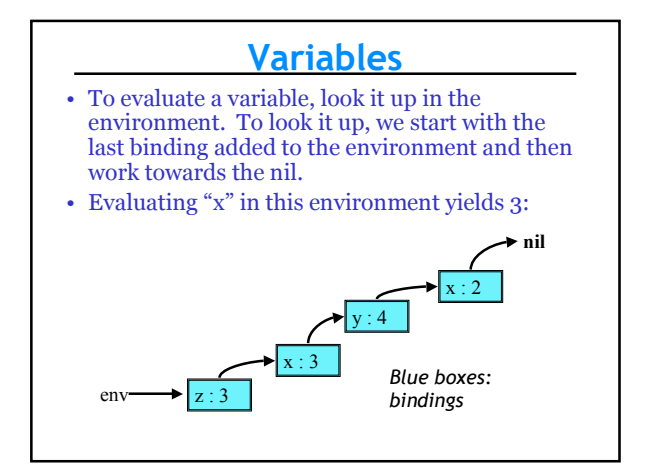

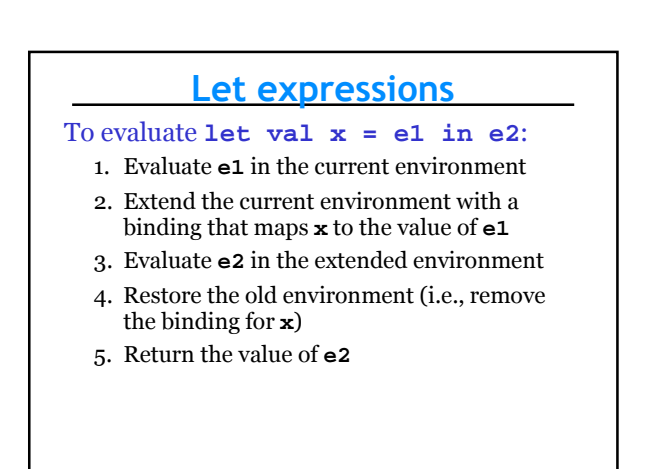

## Let Example

current env **- nil** 

**let val x = (1,2) in #1 x end**

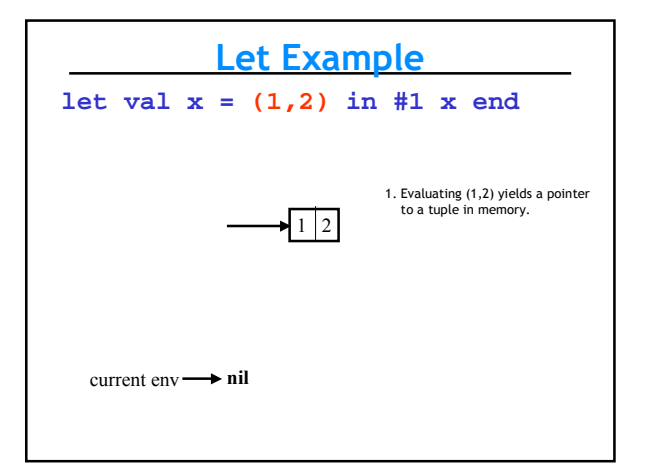

Let Example **let val**  $x = (1, 2)$  **in #1**  $x$  **end**  $c$   $(r, qt)$   $nv \rightarrow nil$  $1 \mid 2$ 1. Evaluating (1,2) yields a pointer to a tuple in memory. 2. Extend the environment with a binding for x. current env-

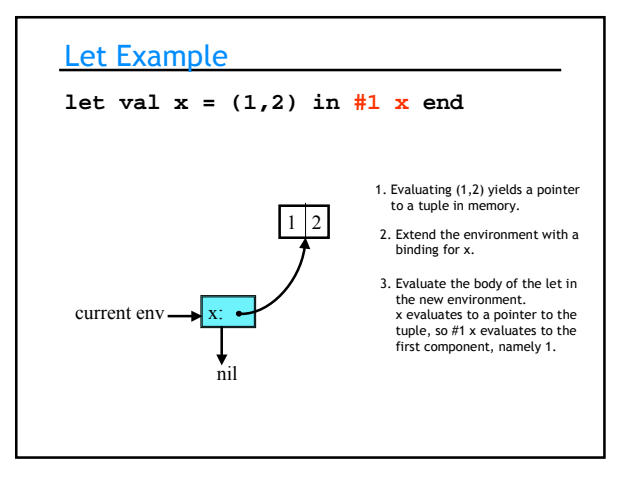

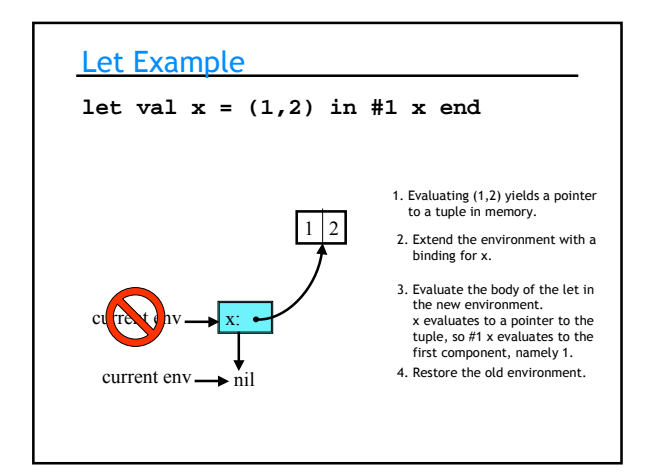

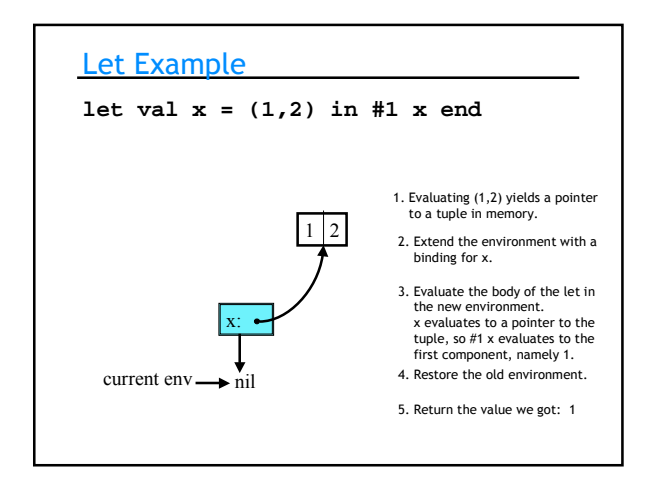

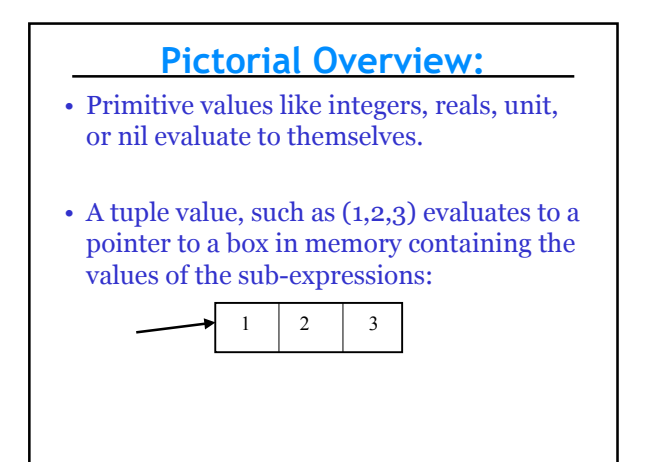

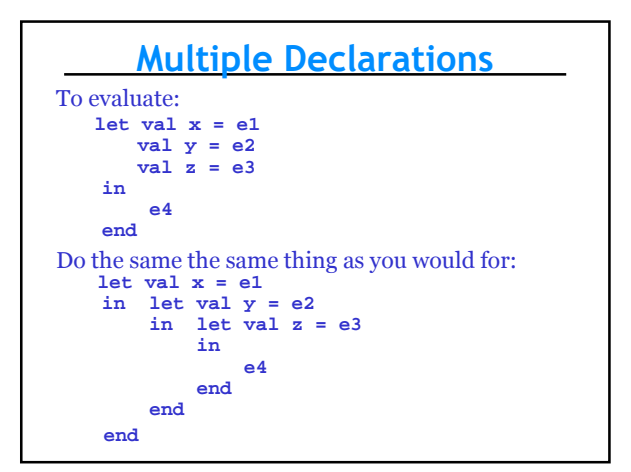

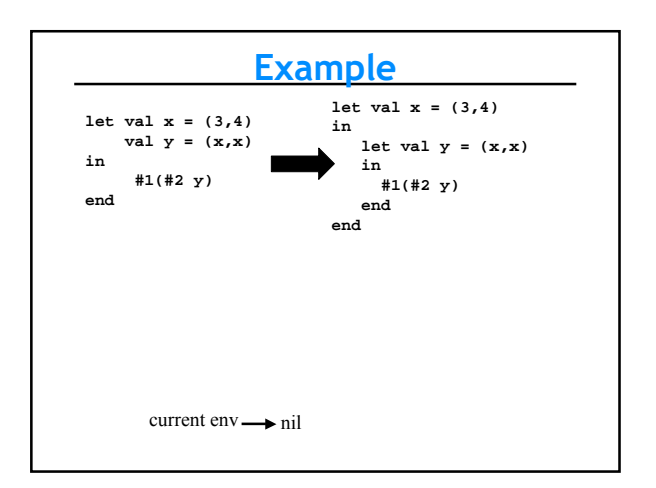

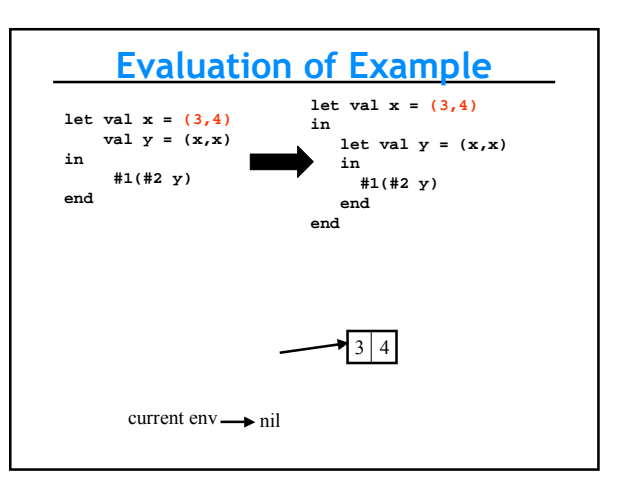

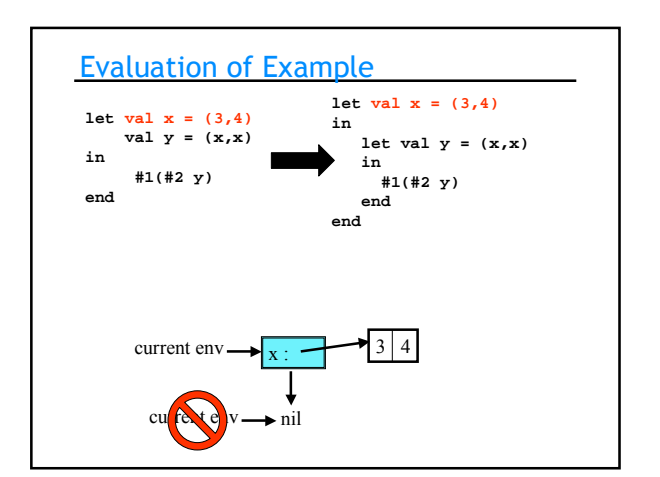

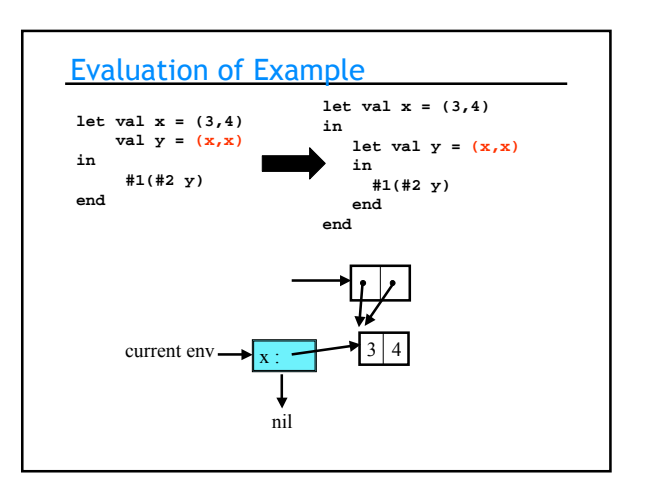

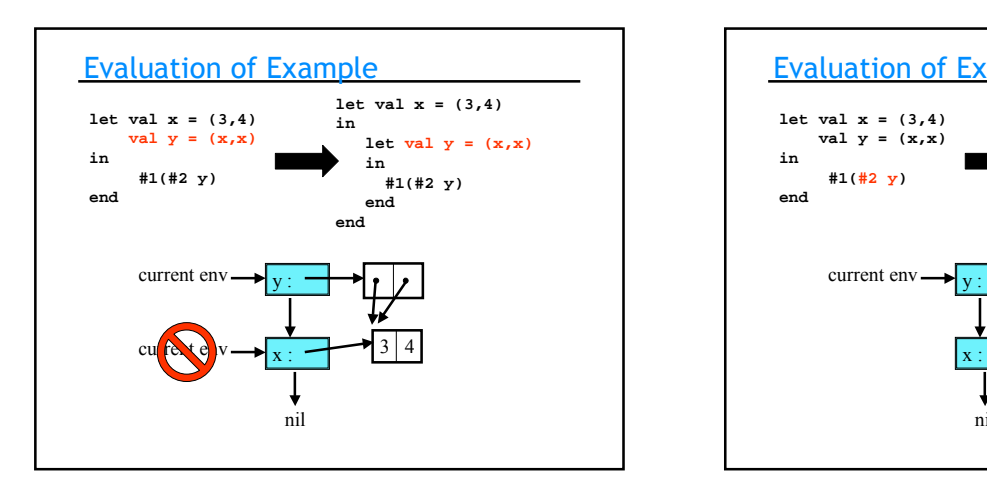

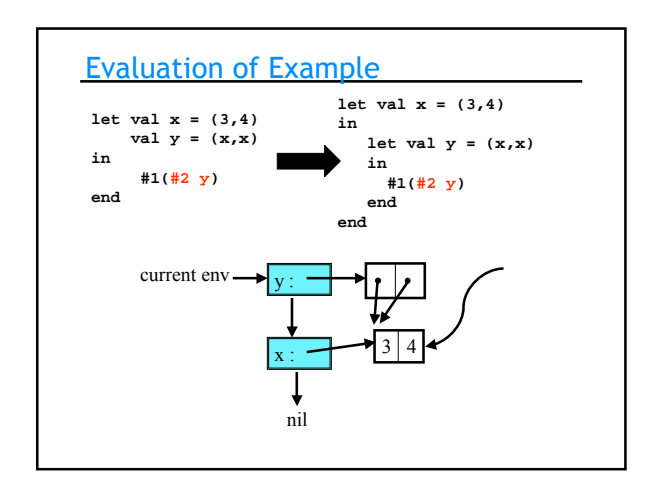

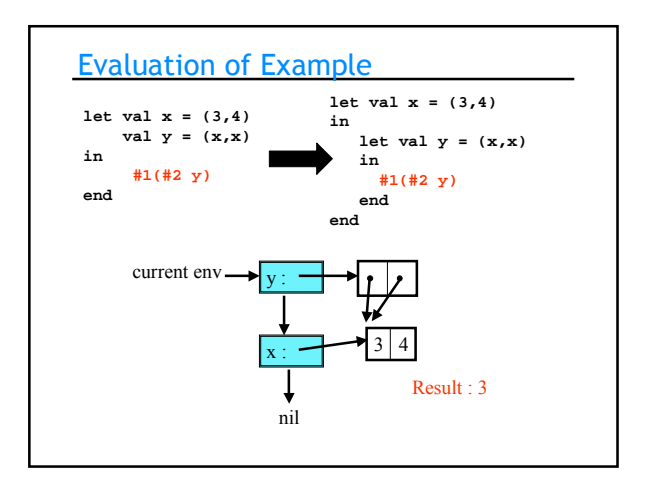

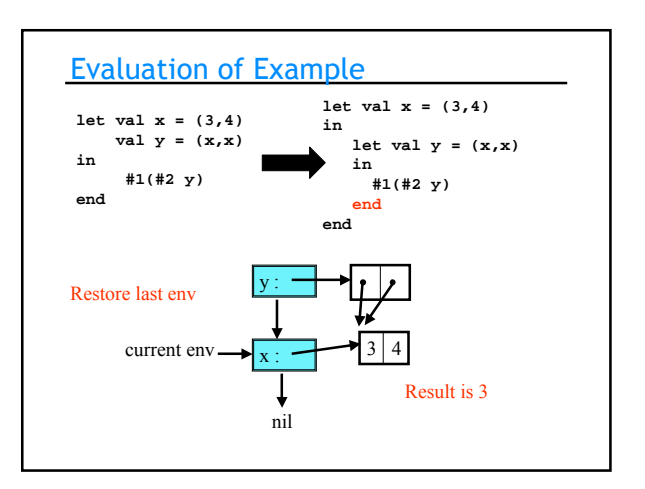

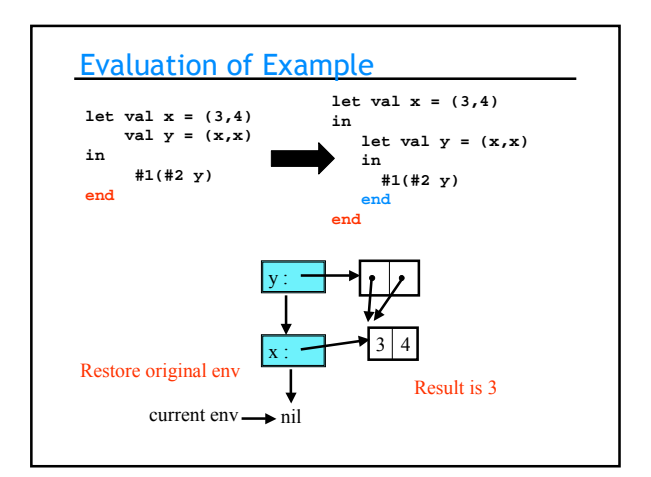

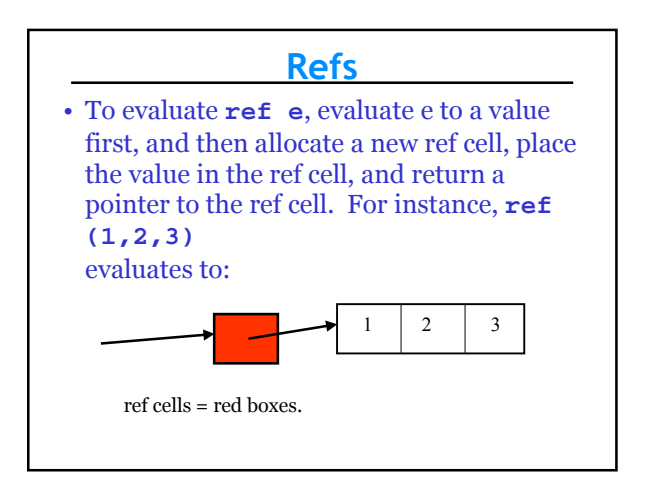

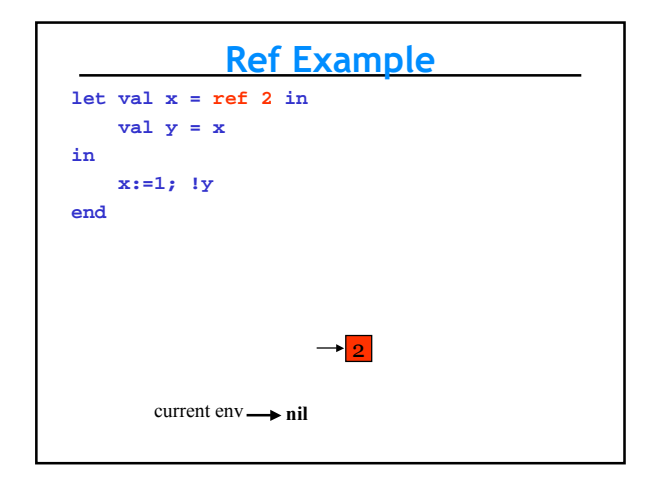

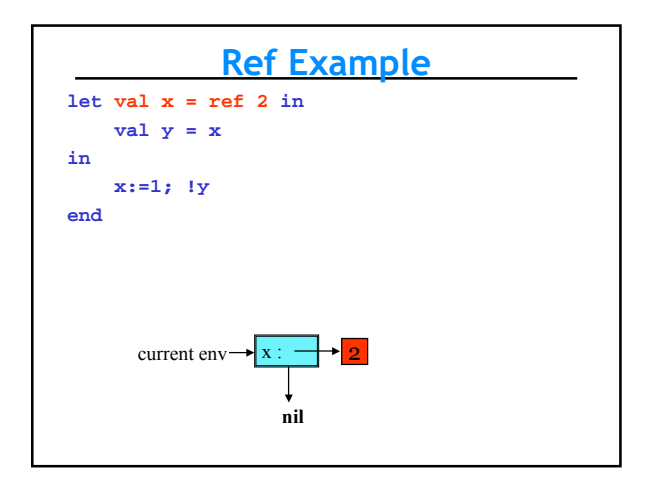

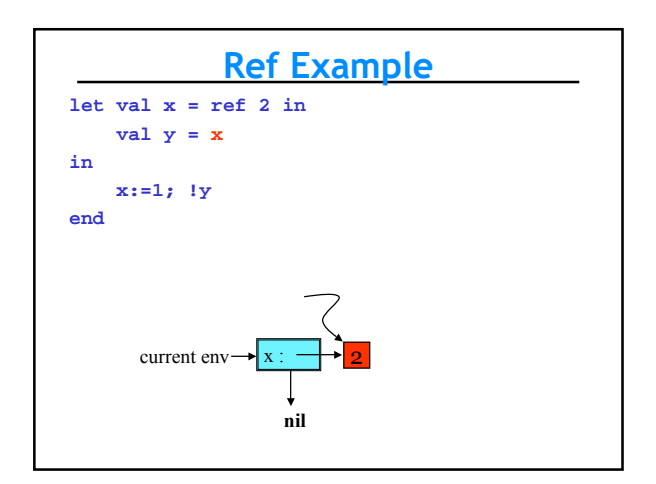

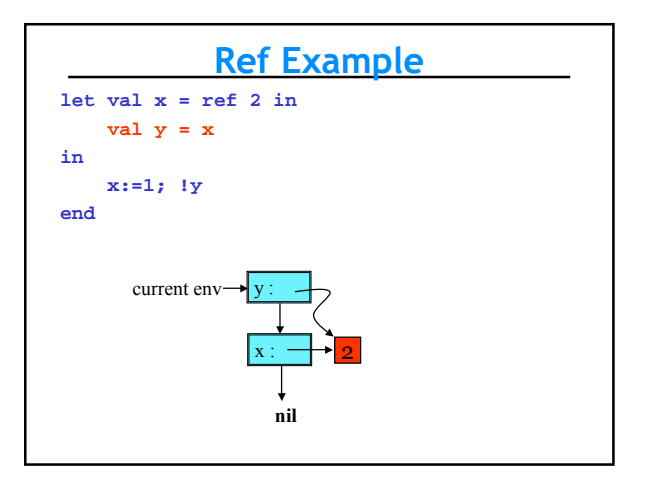

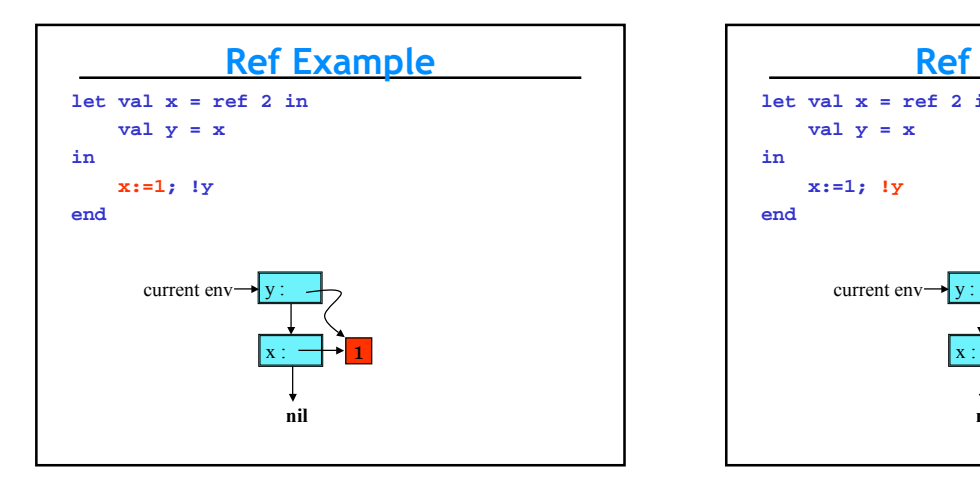

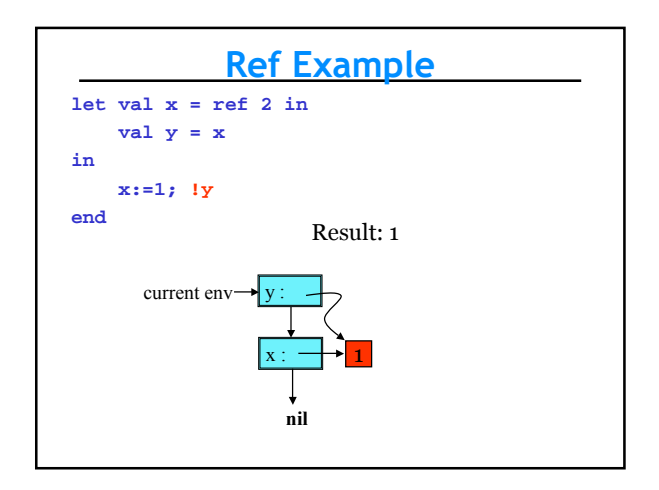

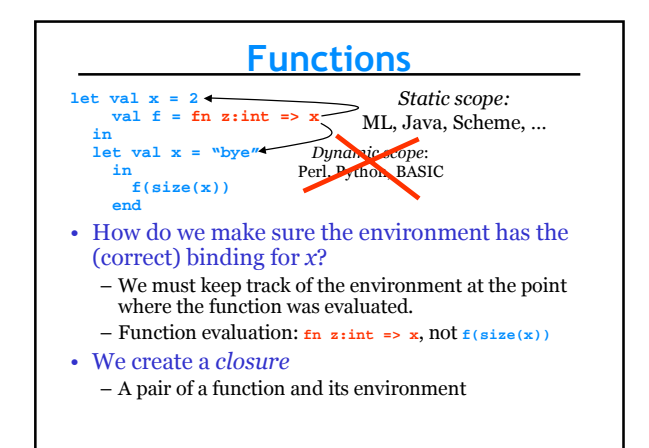

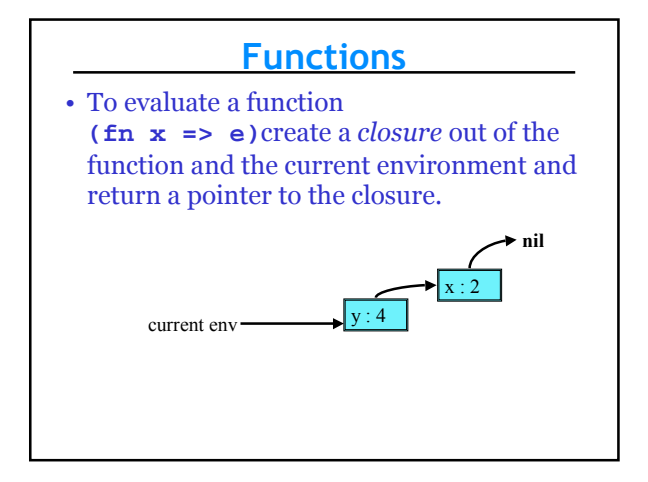

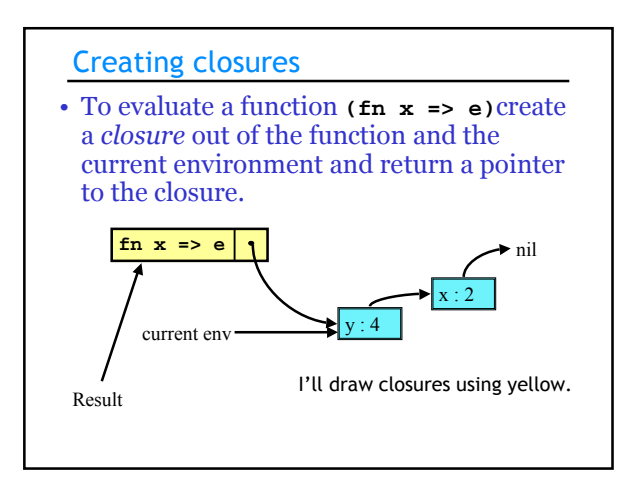

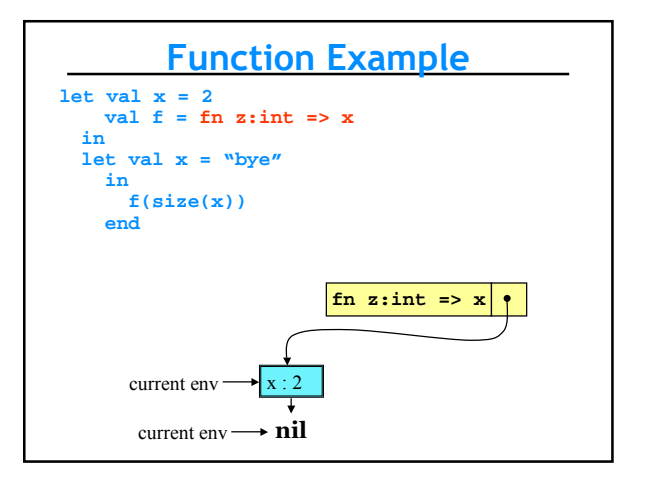

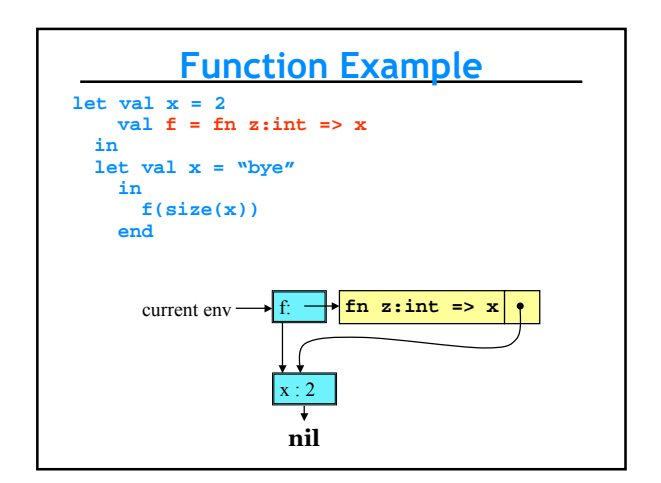

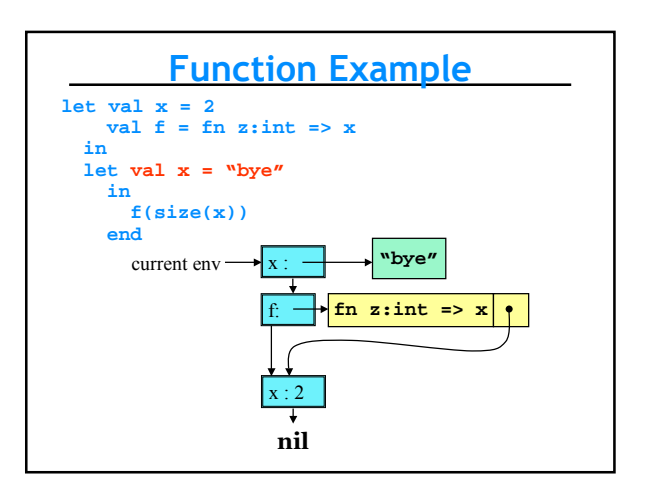

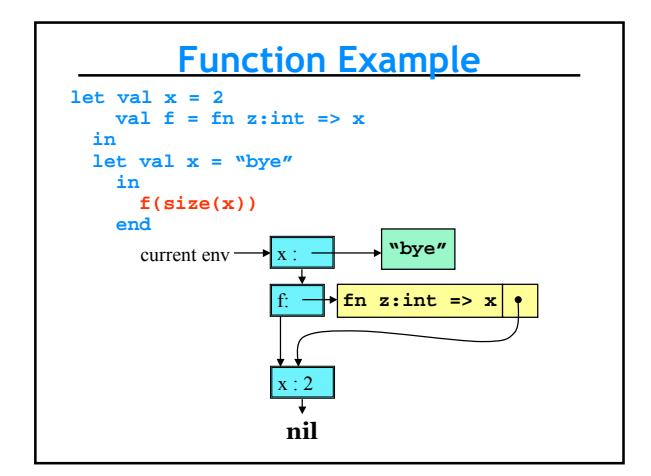

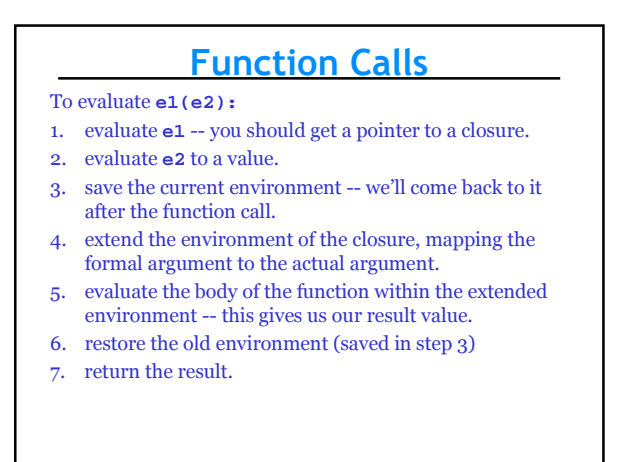

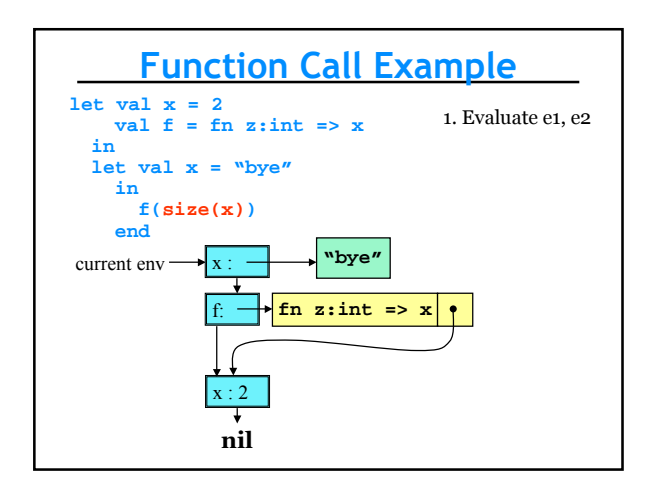

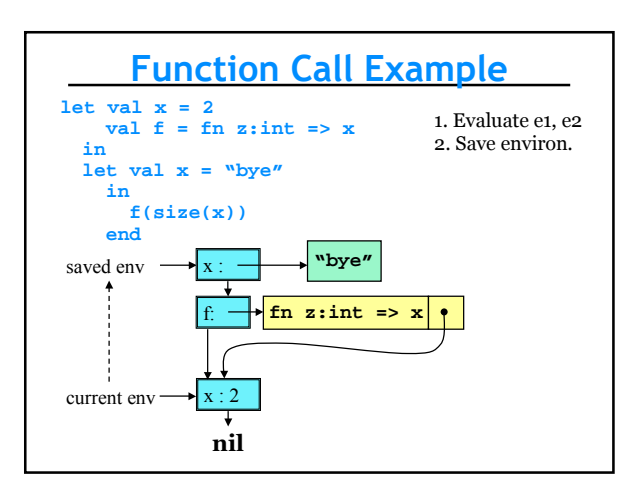

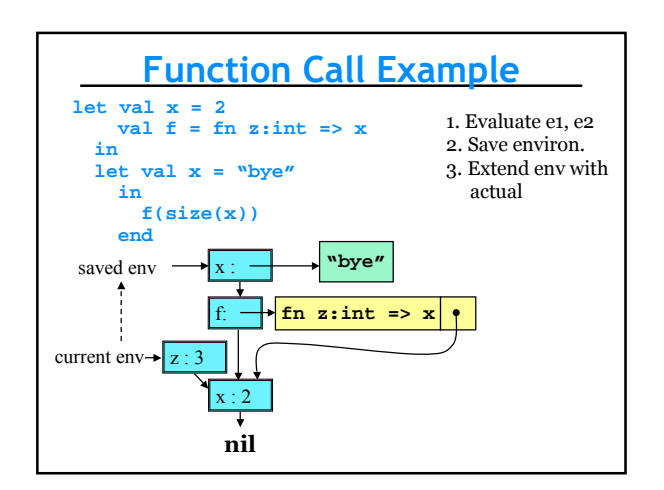

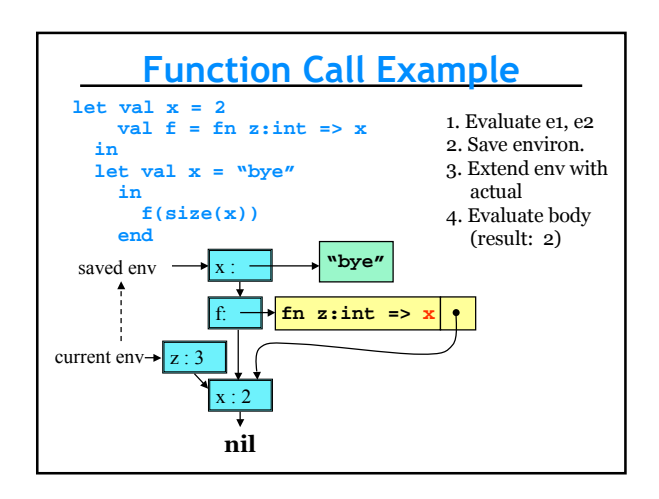

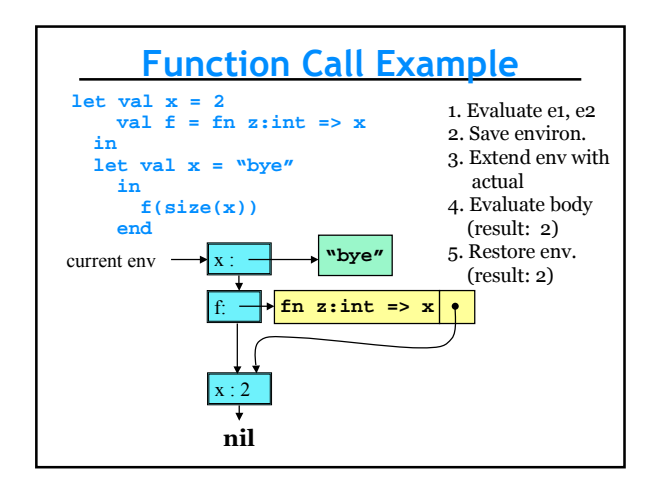

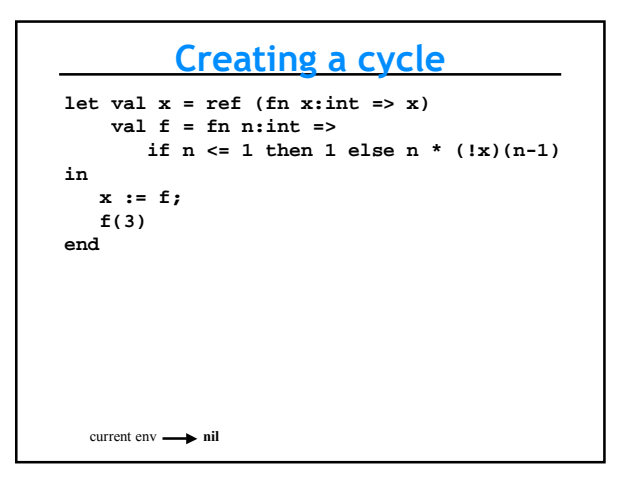

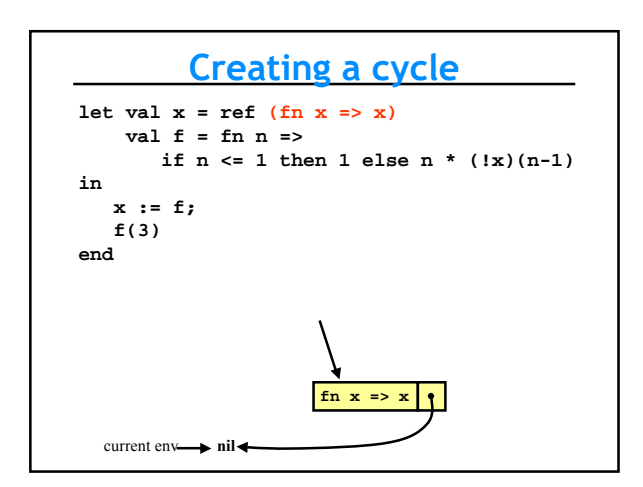

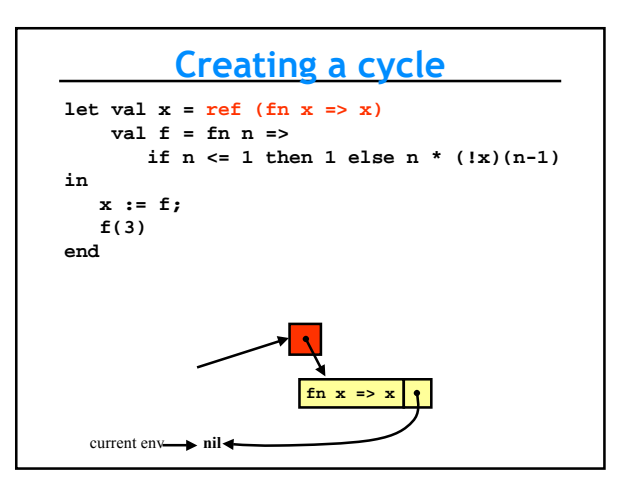

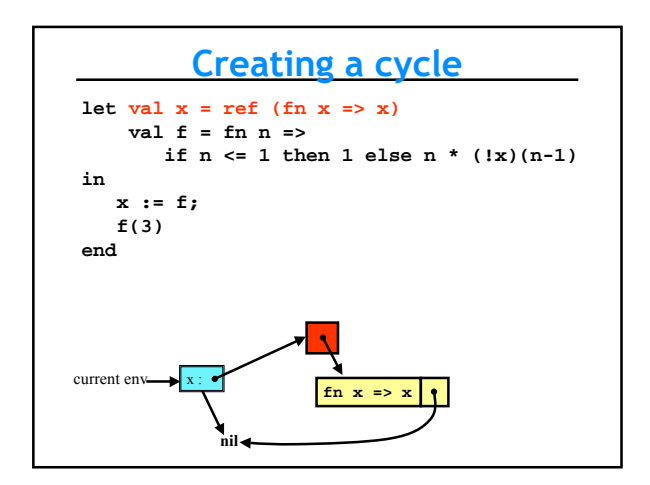

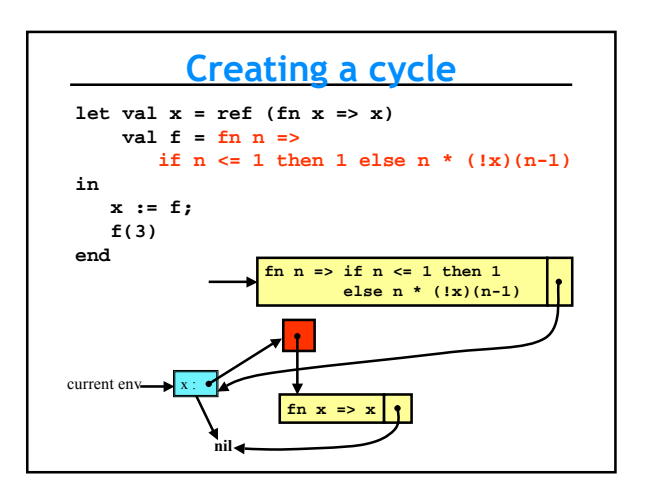

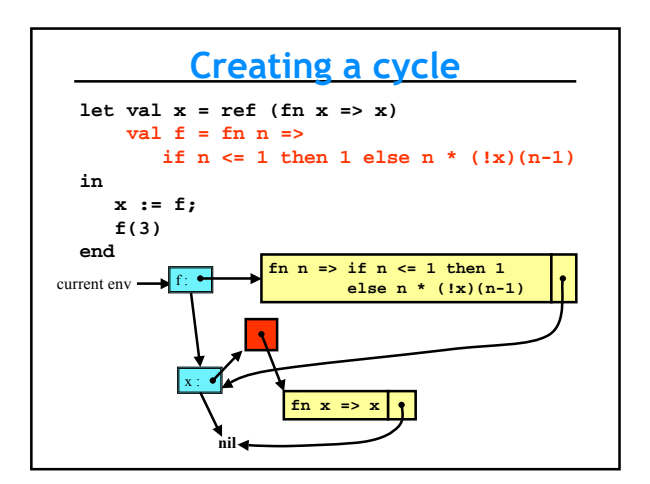

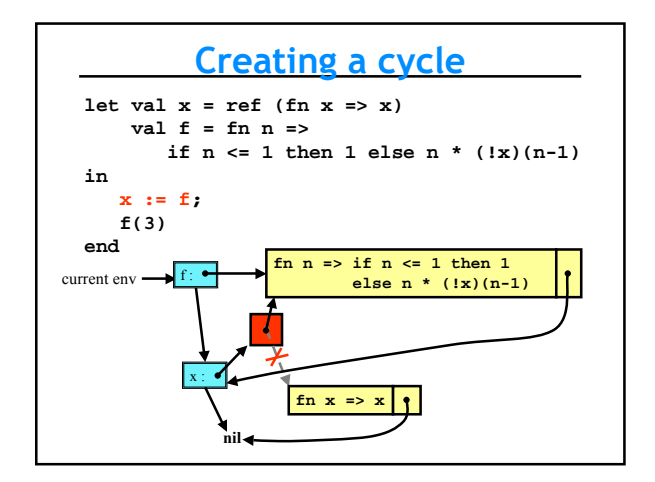

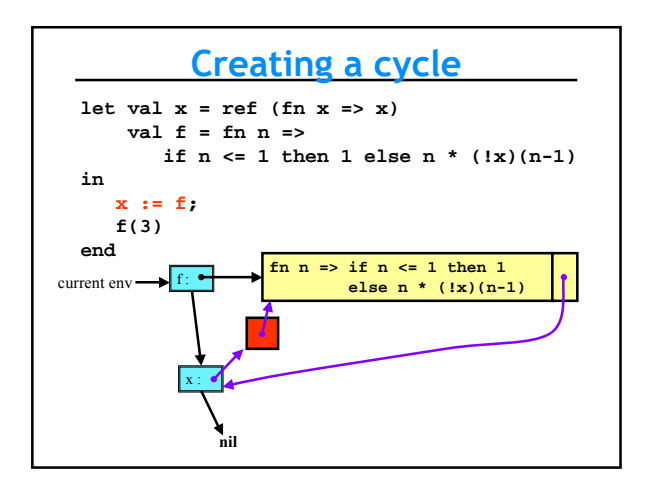

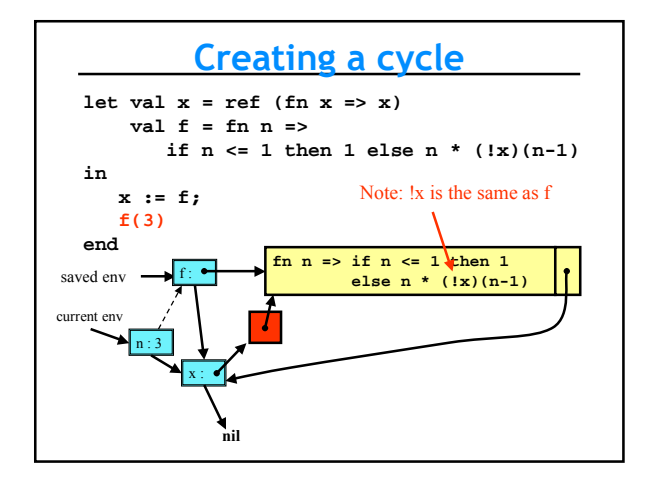

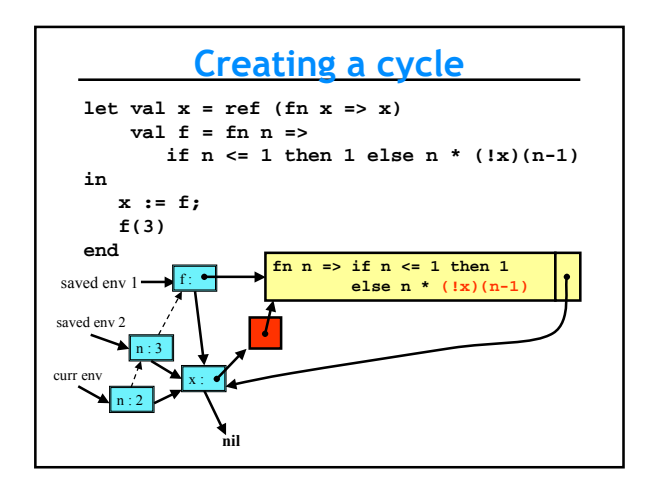

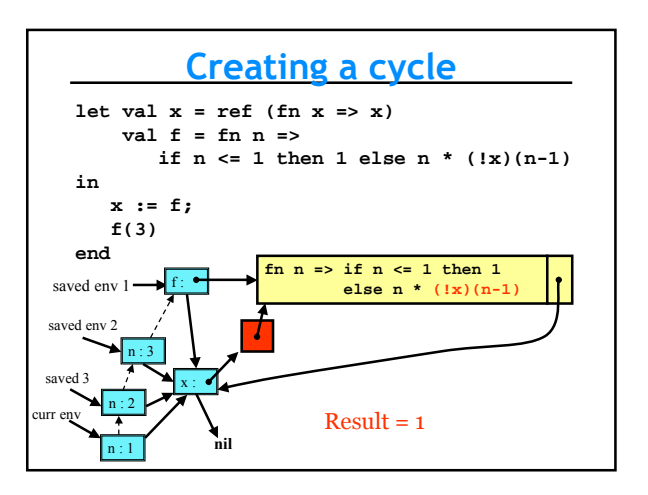

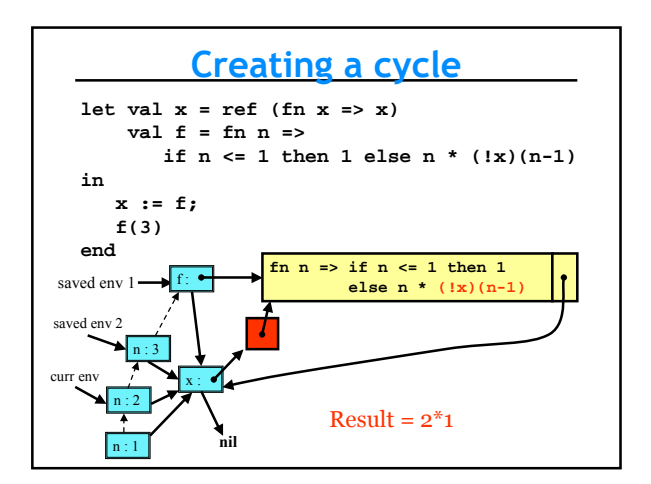

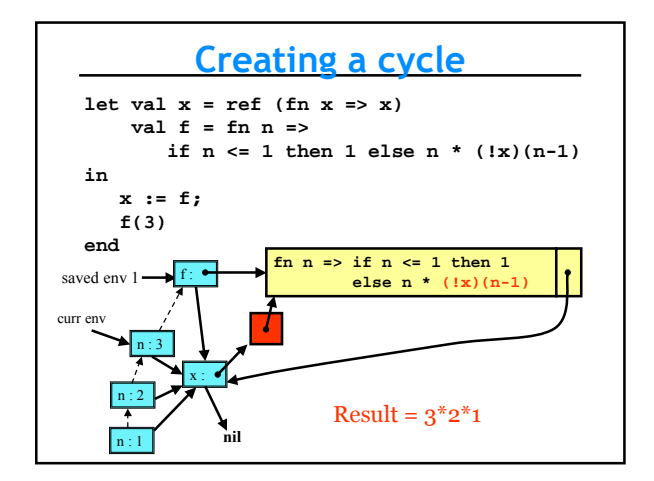

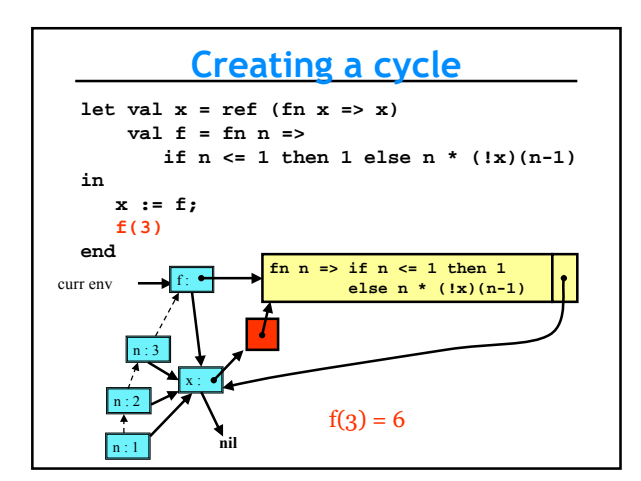

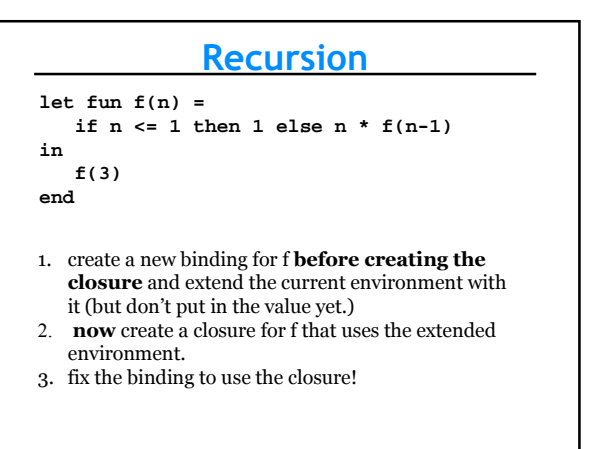

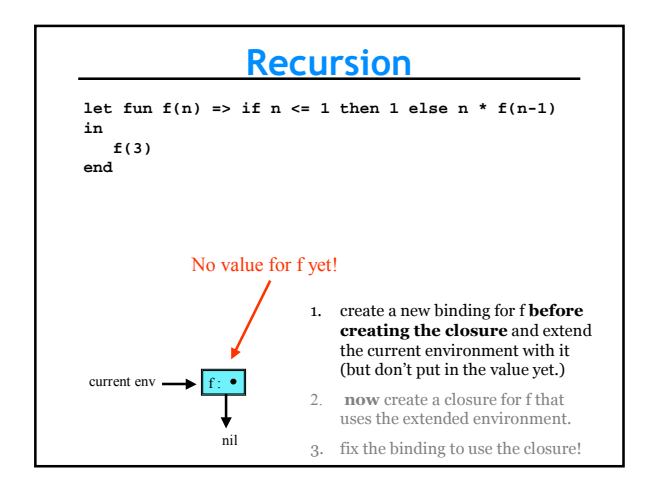

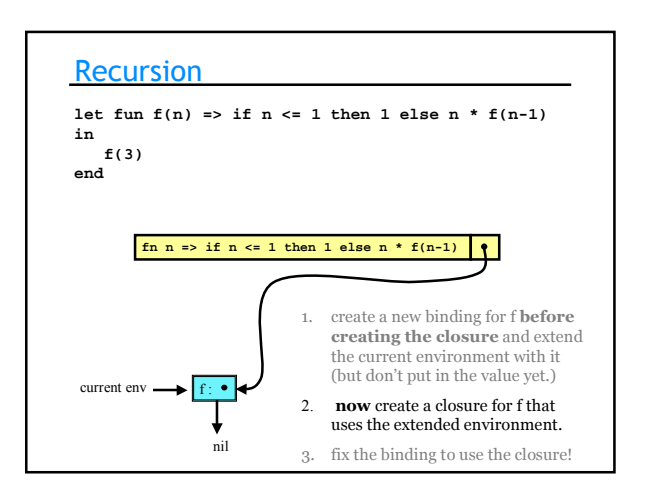

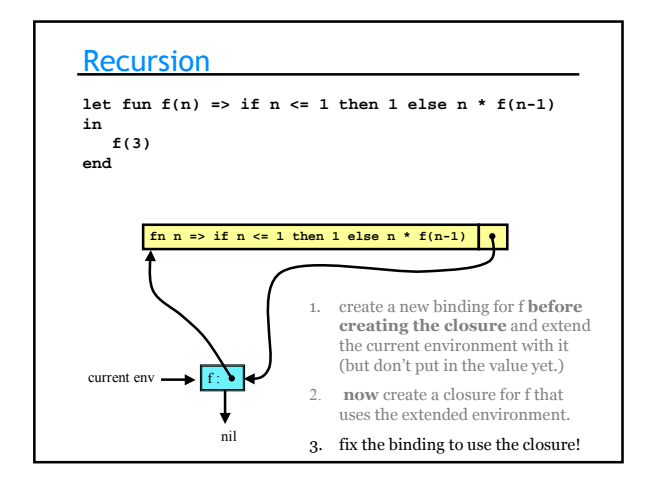

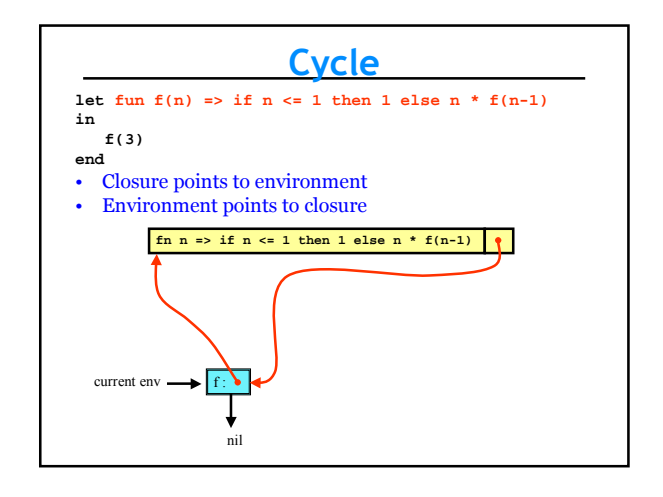

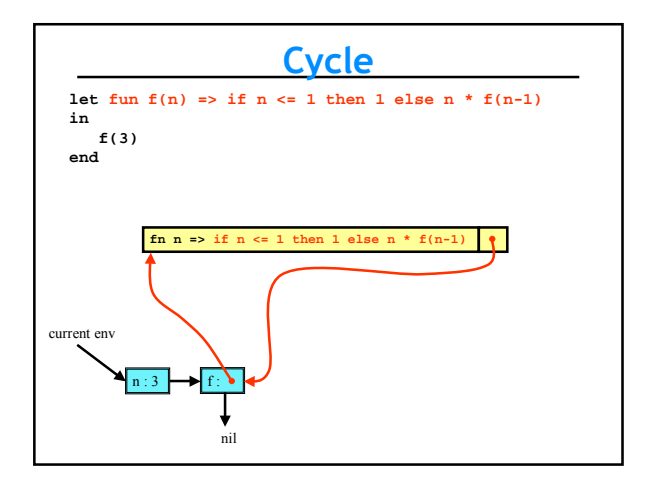

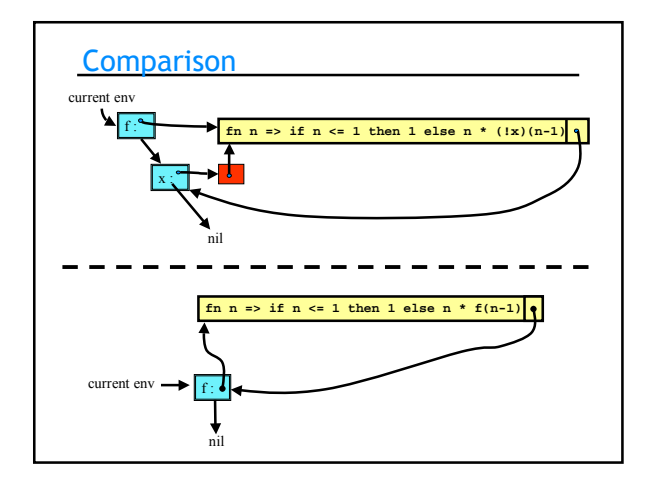